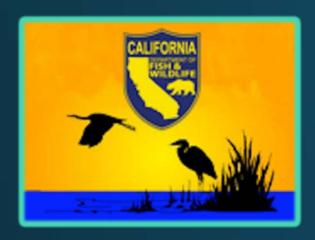

# Plan Holder Spill Management Team Online Application Training Session

California Department of Fish and Wildlife
Office of Spill Prevention and Response
Response Certification and Planning Unit

March 15, 2022

## **Q&A Session Agenda**

- Welcome and OSPR Team
- MS Teams Orientation
- Application System Overview
- Preparation Guide
- System Walkthrough
- Live Scenario Demo
- Open Q&A Session
- Conclusion and Next Steps

1:00-1:05

1:05-1:10

1:10-1:15

1:15-1:20

1:20-1:45

1:45-1:55

1:55-2:25

2:25-2:30

## OSPR's SMT Team

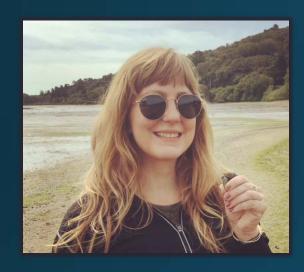

Rachel Fabian SMT Coordinator

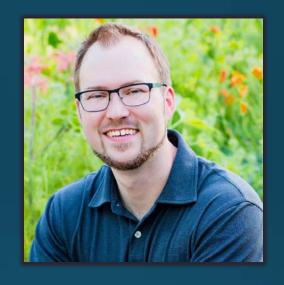

**Shane Keefauver SMT Specialist** 

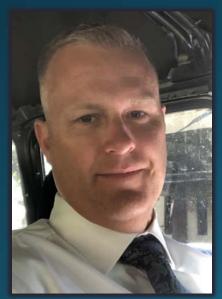

David Reinhard
Response Certification
& Planning Unit
Supervisor

# **MS Teams Orientation**

- Click on the ellipsis to pull up your device and speaker settings
- All attendees are muted during the presentation
- During the presentation, type questions into the chat and they will be answered during Q&A

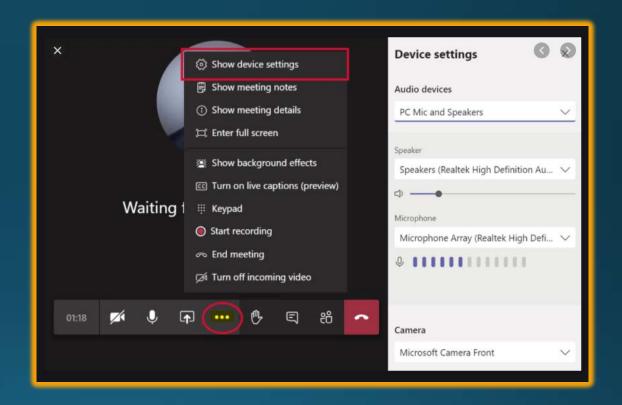

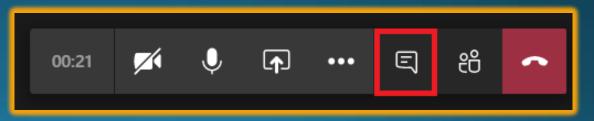

# MS Teams Orientation Cont.

- Use the raise your hand function during the Q&A and wait to be called upon
- When called upon, unmute yourself and ask your question
- Phone participants email questions to <u>OSPRSMT@wildlife.ca.gov</u> and unmute using \*6 when called upon

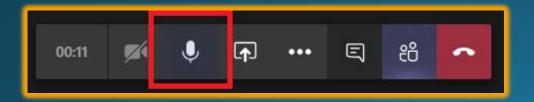

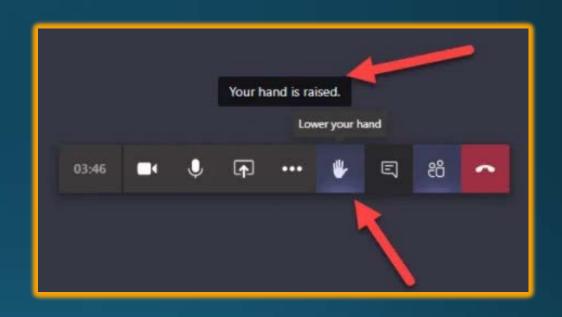

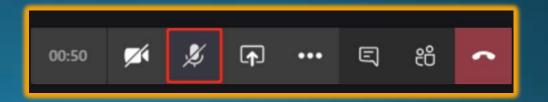

#### **Application System**

- The Online Application System mimics the PDF version you are familiar with
- Meant to streamline the process for everyone
  - Directly connected to our database
  - Help prevent gaps in data
- Dynamic you can change information that updates our database
  - Not one and done. Applying does not mean you no longer have access
- Progress is saved automatically once the Applicant Information Page is completed
- Only make a selection once. There is processing time for the software and repeatedly selecting a button may cause duplicate entries
  - You can delete a selection if a duplicate entry is entered

#### **Preparation Guide**

- List of initial/cascading personnel
- Mobilization Plan
- Training Plan
- Contingency Plan(s)
- Contact information for the applicant/plan holder/contact person

### System Walkthrough

- Registration
- Applicant Information
- Contingency Plan(s)
- Initial Personnel
- Cascading Personnel
- Attestation
- Viewing an Application

#### Registration

- Account must be registered with the Department of Fish and Wildlife
- Activation email will be sent out (check Spam folder)
- Registration Link
   https://nrm.dfg.ca.gov/m
   yaccount/Register.aspx

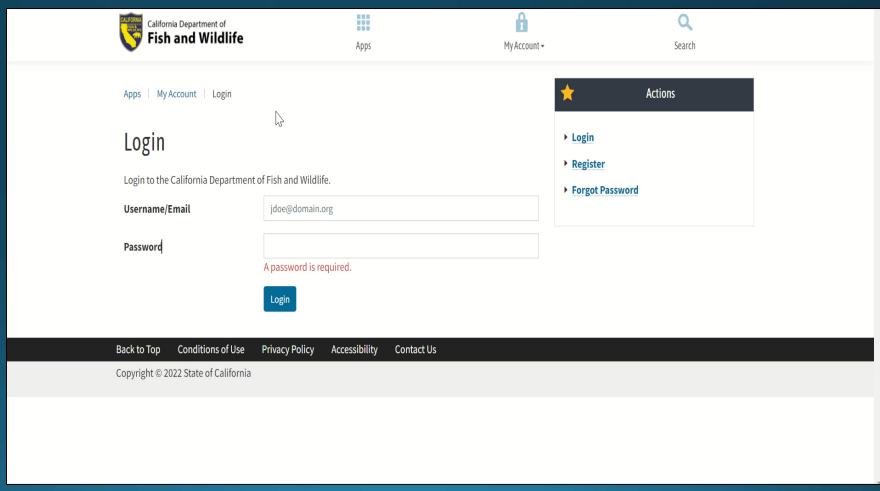

### Plan Holder: Applicant Information

- Applicant Information must be provided and entered correctly
- The Contact Person is the one receiving ALL correspondences with OSPR SMT
- Mobilization plans may be emailed to OSPRSMT@wildlife.ca.gov
- User Notes Section: Required for Revisions/Corrections

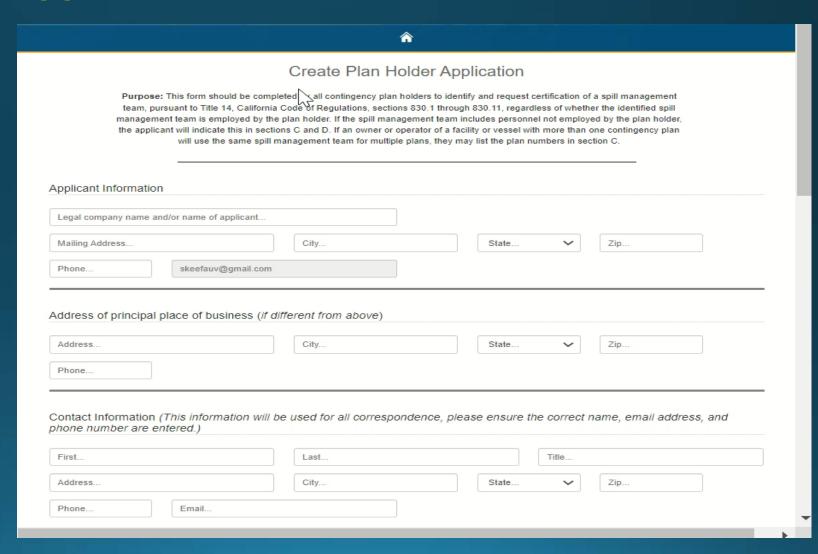

#### Plan Holder: C-Plans

- Tier, Area Contingency Plan (ACP), Regional Planning Area (RPA), and Waters Impacted
- Add up to 3 contingency plans
  - Email
     OSPRSMT@wildlife.ca.gov if
     you have more than 3 C Plans

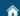

Index : Applicant Information : C-Pla

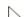

#### Plan Holder Information

Provide below the approved contingency plan number(s), the waters impacted (marine, perennial, intermittent, ephemeral), the corresponding tier classification(s), and geographic region(s) in which spill management team services will be provided, or indicate whether the spill management team is seeking statewide certification. If more than one type of waterway is impacted by a plan holder's operations, list all impacted water types. Multiple plan numbers may be listed if the applicant is using the same spill management team for all plans listed.

- Tier I SMT Provides services to facilities with a reasonable worstcase spill volume of 1,000 barrels or more that may impact inland waters; or facilities or vessels with a reasonable worst-case spill volume of 600 barrels or more that may impact marine waters.
- Tier II SMT Provides services to facilities with a reasonable worstcase spill volume of 500 barrels to 999 barrels that may impact inland waters; or facilities or vessels with a reasonable worst-case spill volume of 250 barrels to 599 barrels that may impact marine waters.

- ACP 1 North Coast
- ACP 2 San Francisco Bay and Delta
- ACP 3 Central Coast
- ACP 4 LA/LB North
- ACP 5 LA/LB South
- ACP 6 San Diego
- AII All ACPs
- Waters Impacted:
- M marine
- P perennial
- I intermittent
- E ephemeral
- Tier III SMT Provides services to facilities with a reasonable worst-case spill volume of 499 barrels or less that may impact inland waters; or facilities or vessels with a reasonable worst-case spill volume of 249 barrels or less that may impact marine waters; mobile transfer units with any reasonable worst-case spill volume.
- RPA I Counties of Los Angeles, Orange, San Luis Obispo, Santa Barbara, and Ventura
- RPA II Counties of Humboldt, Del Norte, Mendocino, Lake, Sonoma, Marin, Napa, Solano, Contra Costa, Alameda, San Francisco, San Mateo, Santa Clara, San Benito, Santa Cruz, and Monterey
- RPA III Counties of Butte, Colusa, Glenn, Lassen, Modoc, Plumas, Shasta, Sierra, Siskiyou, Sutter, Tehama, Trinity, and Yuma
- RPA IV Counties of Alpine, Amador, Calaveras, El Dorado, Nevada, Placer, Sacramento, San Joaquin, Stanislaus, Tuolumne, and Yolo
- RPA V Counties of Fresno, Kern, Kings, Madera, Mariposa, Merced, and Tulare
- . RPA VI Counties of Imperial, Inyo, Mono, Riverside, San Bernardino, and San Diego
- All All counties

| <u>CPlanNo</u> | Waters | <u>Tier</u> | ACP | RPA |               |
|----------------|--------|-------------|-----|-----|---------------|
| F2-01-3486     | M      | 1           | 1   |     | Edit   Delete |

#### Plan Holder: Initial Personnel

- Tier I/II 4 Personnel Required
- Tier III 3 Personnel
   Required
- Arrive within 8 hours of being activated

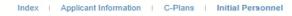

#### Initial Personnel

Initial Response Personnel: Indicate the number of initial response Parsonnel who can perform the following incident command system (ICS) positions, who can arrive on-scene within eight hours of being notified of a spill, as described in Title 14, California Code of Regulations, subsections 830.4(a)(1)(A), (a)(2)(A), and (a)(3)(A), and have the qualifications described in subsections 830.5(d) through (h), as applicable to the tier classification for which the applicant is requesting certification. If the applicant will rely on subcontractors to supplement its initial response personnel, indicate the name(s) of subcontractor(s) providing services. Personnel must be located in the continental United States, available on a 24-hour basis, and shall be fluent in English.

- . Tier I & II spill management teams: The total number of personnel shall not be fewer than 4 individuals.
- . Tier III spill management teams: The total number of personnel shall not be fewer than 3 individuals.

| ICS Position             | Type of Personnel                                                                   | Number<br>Trained | Personnel Provider |                                        |
|--------------------------|-------------------------------------------------------------------------------------|-------------------|--------------------|----------------------------------------|
| Safety Officer           | Personnel employed by plan holder's<br>parent company or other affiliated<br>entity | 1                 | Company DEF        | Edit   Delete<br>- add to ICS Position |
| Operations Section Chief | Contracted personnel                                                                | 1                 | Company ABC 1      | Edit   Delete<br>- add to ICS Position |
| Incident Commander       | Personnel employed by plan holder                                                   | 1                 |                    | Edit   Delete<br>- add to ICS Position |

Create New ICS Position

Back to Top Conditions of Use Privacy Policy Accessibility Contact Us

Copyright © 2022 State of California

## Plan Holder: **Cascading Personnel**

- Personnel must be able to reach the event within 24 hours of activation
- Required positions must be entered before continuing with the application

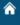

Index : Applicant Information : C-Plans : Initial Personnel : Cascading Personnel

#### Cascading Personnel

Cascading Response Personnel: Indicate the number of cascading respon personnel, including alternates, who can perform the following incident command system (ICS) positions, who can arrive on-scene within 24 hours of being notified of a spill, as described in Title 14, California Code of Regulations, subsections 830.4(a)(1)(B), (a)(2)(B), and (a)(3)(B), and who have the qualifications described in subsections 830.5(d) and (i) through (l), as applicable to the tier classification for which the applicant is requesting certification. Refer to subsections 830.4(a)(1)(C), (a)(2)(C)), and (a)(3)(C) for the required alternates for cascading positions. For personnel not employed by the plan holder, indicate the provider of the personnel. A list of the names of personnel employed by the plan holder shall be maintained at the plan holder's place of business and made available to the Administrator upon request. Personnel must be located in the continental United States, available on a 24hour basis, and shall be fluent in English. Plan holders whose reasonable worst-case spill volume is in the Tier III range and who only pose a risk to intermittent or ephemeral waterways are not required to retain cascading response personnel and may leave this section blank.

- Tier I spill management teams: The total number of personnel shall not be fewer than 12 individuals.
- Tier II spill management teams: The total number of personnel shall not be fewer than 10 individuals
- Tier III spill management teams: The total number of personnel shall not be fewer than 8 individuals.

Number **ICS Position** Type of Personnel Trained Personnel Provider Create New ICS Position

Conditions of Use Privacy Policy Accessibility

Copyright @ 2022 State of California

# Plan Holder: Attestation

- Consultants may sign for the plan holder
- Required to submit the application
- Once submitted, OSPR staff will be notified

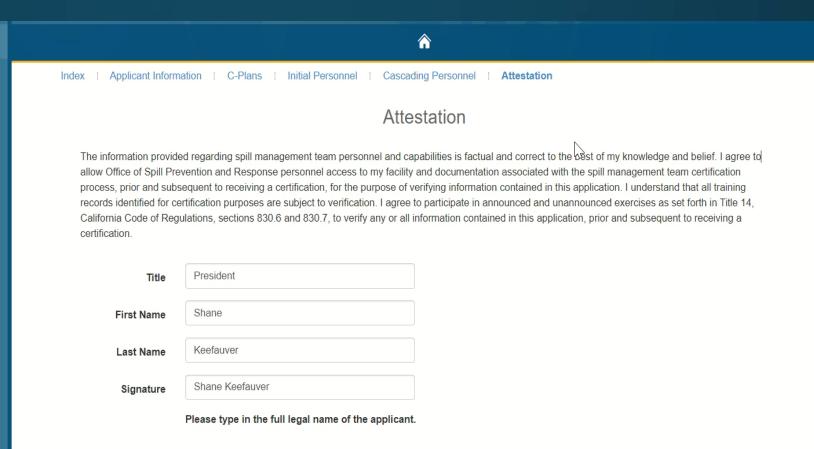

Submit Form

## Plan Holder: Viewing an Application

- Index Page Shows all submitted, and in progress applications
- To print your application select Print Preview
- Essentially your "Dashboard"

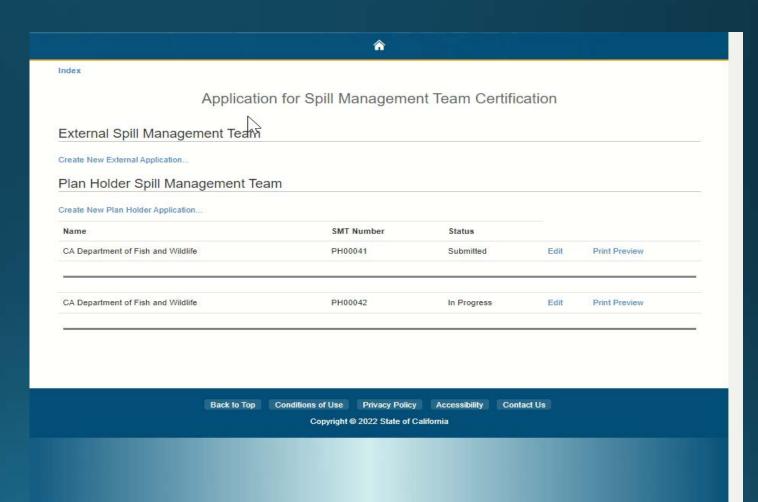

#### Plan Holder: Live Scenario Demo

#### Scenario:

- You submitted an application
- Application was reviewed and had some deficiencies
- Email is sent from <u>OSPRSMT@wildlife.ca.gov</u> regarding deficiencies and how to rectify them
- Once deficiencies are remedied and the application is re-submitted, OSPR staff reviews the re-submission

# Plan Holder: **Q&A Session**

 Type your questions into the chat, raise your hand using Microsoft Teams, or send <u>OSPRSMT@wildlife.ca.gov</u> an email

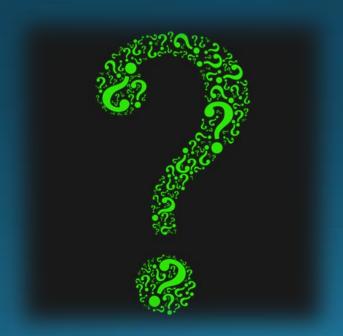

# Plan Holder: Next Steps

- Starting April 1<sup>st</sup> Create a DFW account by registering online
- Access the online application
- Fill out the application by June 30, 2022
- Email any questions or documents to: <u>OSPRSMT@wildlife.ca.gov</u>
- External Application Training March 17<sup>th</sup>, 2022 at 0900 PST
- Resources available on the <u>SMT</u> <u>Website</u>:

https://wildlife.ca.gov/OSPR/Spill-Management-Teams

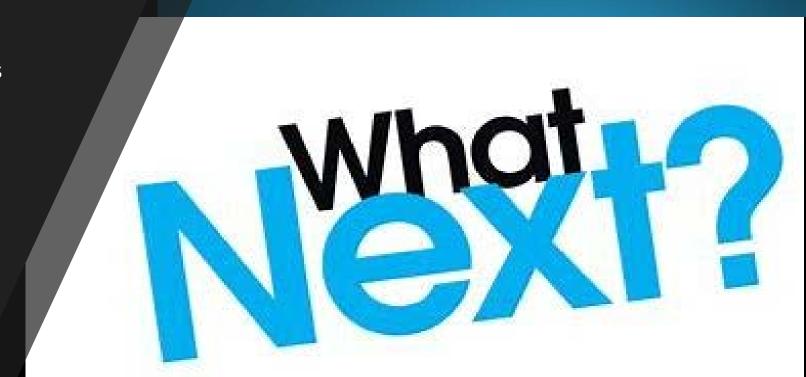